# **Controller for NetworkHD™ Systems NHD-000-CTL Quickstart Guide**

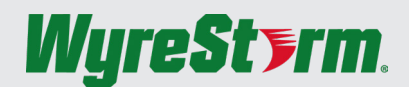

WyreStorm recommends reading through this document in its entirety to become familiar with the product's features prior to starting the installation process.

### NETWORK HD **P**<sup>o</sup>E

### **19** IMPORTANT! Installation Requirements

Download the following items from the product page on WyreStorm.com. They are essential for accurate configuration and use of the NetworkHD system.

- Latest NetworkHD Firmware
- Management Suite v1.1.0 or Higher
- NetworkHD Installation Guide
- NetworkHD Switch Recommendations
- NetworkHD Switch Configuration Guides
- NetworkHD Switch Mapping Worksheet
- NetworkHD Touch Installation Guide
- NetworkHD Touch User Guide
- 3rd Party Control System Drivers

### Default Settings

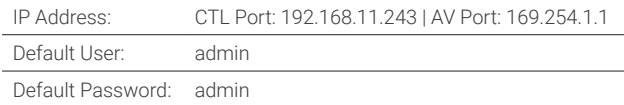

### **In the Box**

- 1x NHD-000-CTL Controller
- 1x Mounting Brackets for Rack Kit
- 1x Quickstart Guide (This Document)
- 1x 6-pin Terminal Block
- 2x Wall Mounting Brackets
- 1x 12V Power Supply (US/UK/EU/AU)

# supports these features and that they are configured prior to connecting

the NetworkHD system. • Configure all network switches to the exact specifications contained in the WyreStorm Switch Configurations Guides prior to connecting the NetworkHD system. This will ensure proper operation from startup.

• WyreStorm highly recommends the use of switches listed in the [NetworkHD Switch Recommendation Guide.](https://wyrestorm.box.com/shared/static/7ef2057d08glo1q2c9ckx8702d7tadbd.pdf) These switches have been verified by WyreStorm to meet the requirements of a NetworkHD system. • NetworkHD requires a Layer 2 managed switch network with support for Multicast & IGMP snooping enabled. Ensure that the switch being used

### **Associated Products**

**Network Switch Requirements**

The NHD-00-CTL is the controller for the NetworkHD system and the configuration varies based on the NHD components being used. Refer to the [NetworkHD Installation Guide](https://wyrestorm.box.com/shared/static/4svualq86gk2643c7cf3bsazi31704fx.pdf) for details on installing and configuring the NHD-000-CTL.

- 100 Series
- 
- 200 Series
- 400 Series
- 600 Series

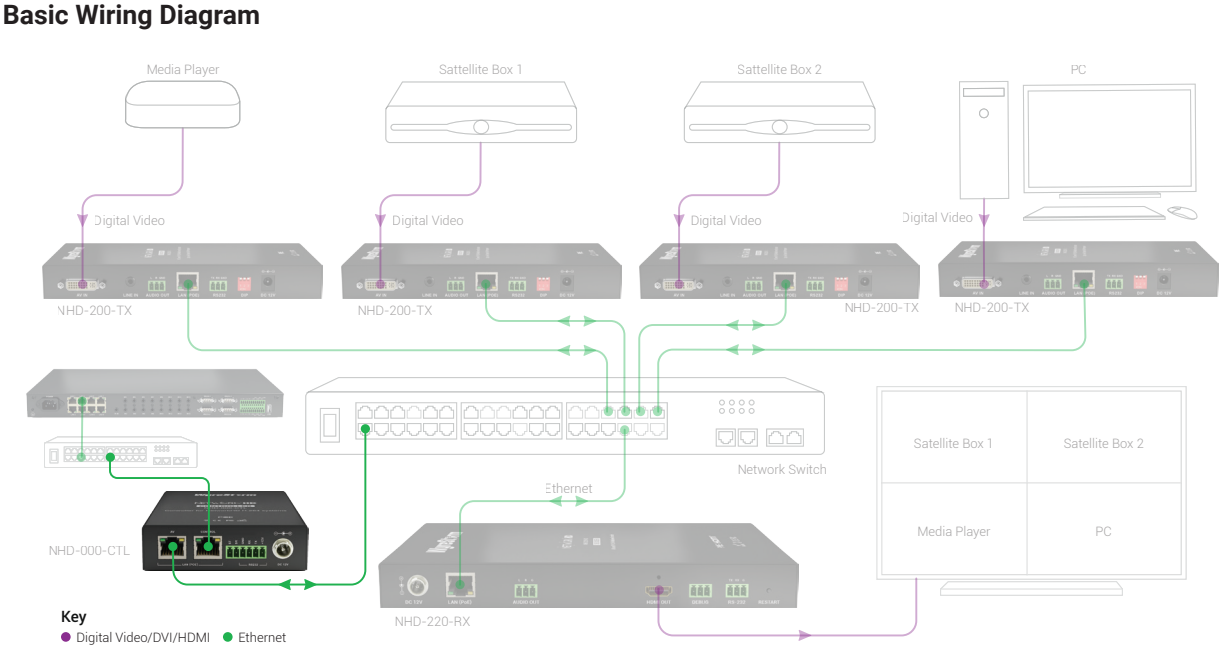

Digital Video

# **Troubleshooting**

 $\overline{\mathbf{A}}$  Verify that all NHD devices contain the latest version of firmware. This will ensure that all devices are up to date and working at their highest performance level.

### **NetworkHD Software fails to locate TX/RX/CTL Devices**

- Verify that all NHD and Network devices are powered On.
- Adjust Windows Firewall Settings Create an exception for Configuration Tool for WyreStorm NetworkHD 000 Series or disable completely.
- Verify that the PC, the CTL, and NHD encoders and decoders are on the same LAN/VLAN.
- Verify that all network switches share the same VLAN configuration.
- Reboot all system components including the NHD-000-CTL and the PC/Mac. Connect the power supply to the component rather than using PoE. • Ensure that only one CTL port is connected per LAN/VLAN. If only one LAN/
- VLAN exists only use the AV port.
- Ensure the network switch is fully configured per the appropriate switch configuration guide.

### **Failure to Connect to CTL Controller**

- Follow the previous steps for failing to connect to devices. If these are unsuccessful, press and Hold the reset button on the front of the CTL for 5 seconds.
- After a reboot the CTL will be returned to the default IP address of 192.168.11.243 for the control port and 169.254.1.1 for the AV port.

### **No Image Appearing on Displays**

- Verify that all NHD, Network, Source, and Display devices are powered On.
- Test sources and displays by connecting them directly together.
- Swap out the HDMI cable
- 
- If the display is only HDMI 1.4/HDCP 1.4 Ensure the decoder is set to HDCP 1.x by right clicking the unit in the NetworkHD Console and opening the video settings option.

## **Specifications**

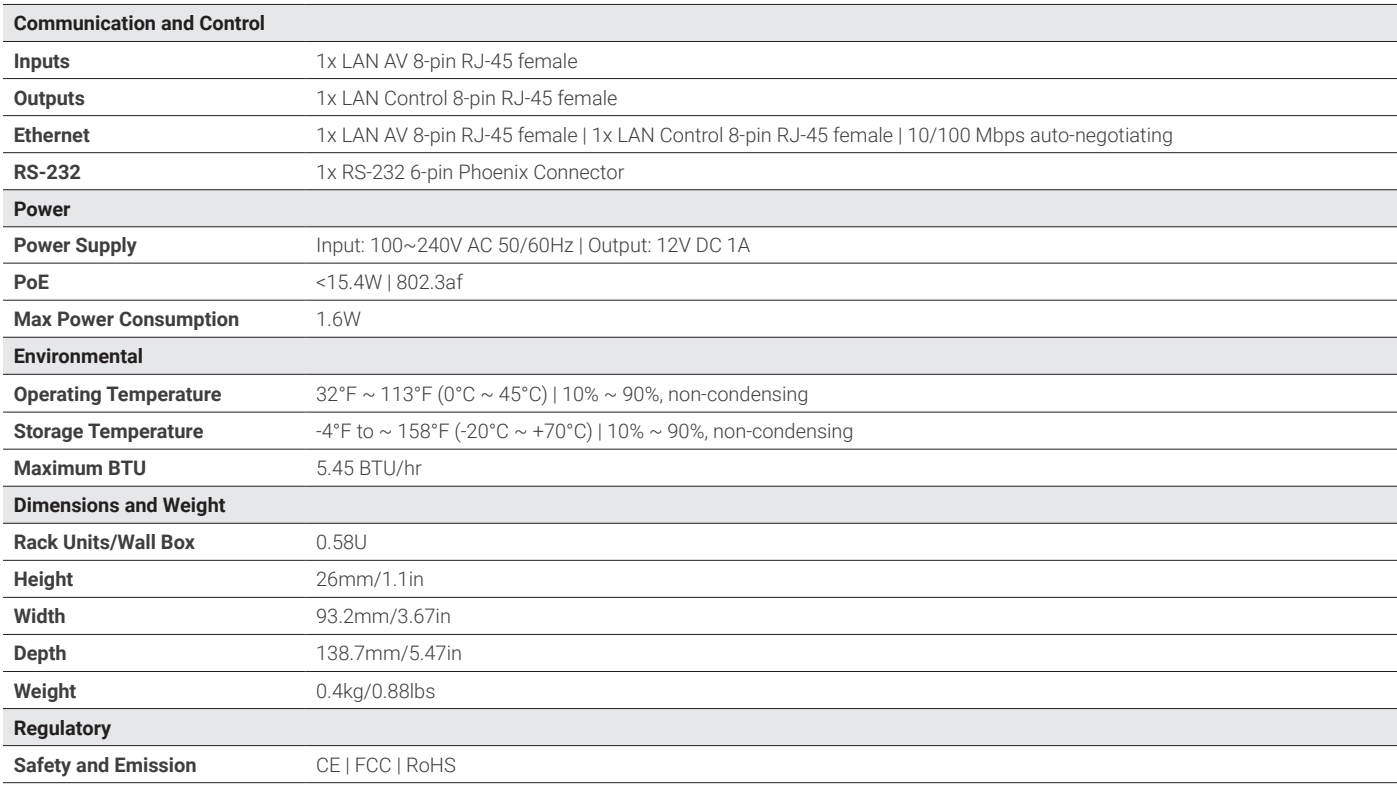

**Note:** WyreStorm reserves the right to change product specification, appearance or dimensions of this product at any time without prior notice.

### **Warranty Information**

WyreStorm Technologies LLC warrants that its products to be free from defects in material and workmanship under normal use for a period of five (5) years from the date of purchase. Refer to the Product Warranty page on wyrestorm.com for more details on our limited product warranty.

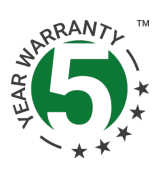